## Package 'SignacX'

November 18, 2021

Version 2.2.5

Date 2021-11-17

Title Cell Type Identification and Discovery from Single Cell Gene Expression Data

Maintainer Mathew Chamberlain <chamberlainphd@gmail.com>

URL <https://github.com/mathewchamberlain/SignacX>

BugReports <https://github.com/mathewchamberlain/SignacX/issues>

Imports neuralnet, lme4, methods, Matrix, pbmcapply, Seurat(>= 3.2.0), RJSONIO, igraph  $(>= 1.2.1)$ , jsonlite  $(>= 1.5)$ , RColorBrewer  $(>= 1.5)$ 1.1.2), stats

Suggests hdf5r, rhdf5, knitr, rmarkdown, formatR

Description An implementation of neural networks trained with flow-sorted gene expression data to classify cellular phenotypes in single cell RNA-sequencing data. See Chamberlain M et al. (2021) [<doi:10.1101/2021.02.01.429207>](https://doi.org/10.1101/2021.02.01.429207) for more details.

**Depends** R  $(>= 3.5.0)$ 

License GPL-3

Encoding UTF-8

LazyData true

RoxygenNote 7.1.1

VignetteBuilder knitr

NeedsCompilation no

Author Mathew Chamberlain [aut, cre], Virginia Savova [aut], Richa Hanamsagar [aut], Frank Nestle [aut], Emanuele de Rinaldis [aut], Sanofi US [fnd]

Repository CRAN

Date/Publication 2021-11-18 16:20:03 UTC

## <span id="page-1-0"></span>R topics documented:

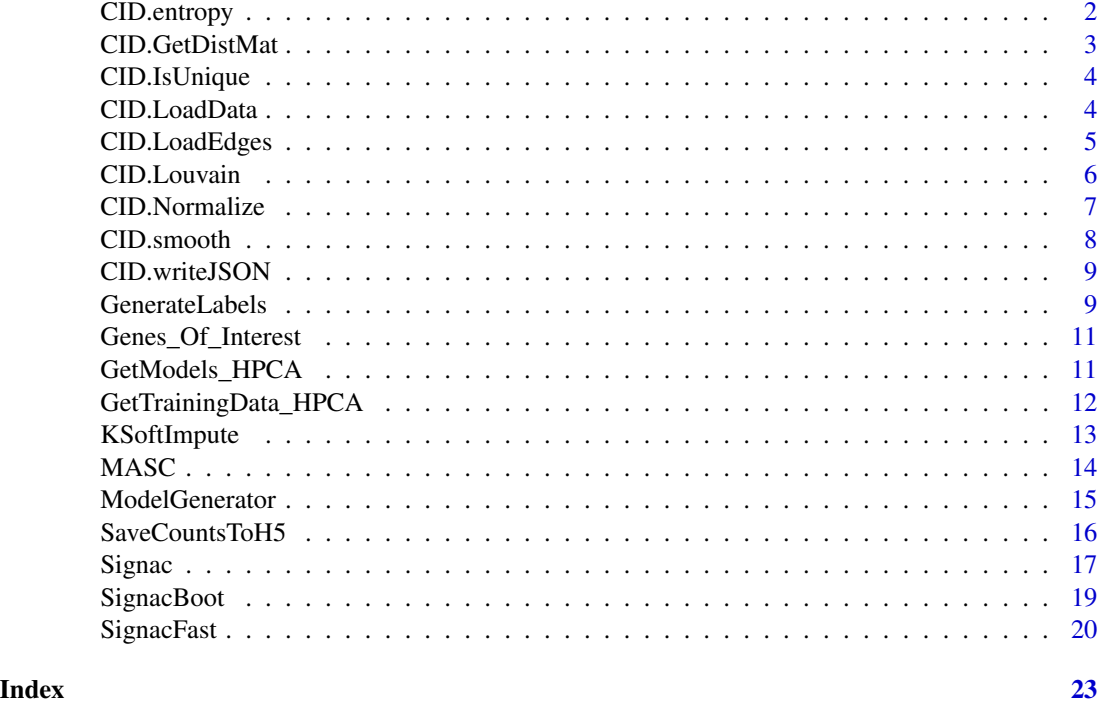

CID.entropy *Normalized Shannon entropy-based "unclassified" assignment*

#### Description

CID.entropy calculates the normalized Shannon entropy of labels for each cell among k-nearest neighbors less than four-degrees apart, and then sets cells with statistically significant large Shannon entropy to be "Unclassified."

#### Usage

CID.entropy(ac, distM)

#### Arguments

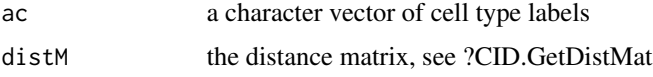

#### Value

A character vector like 'ac' but with cells type labels set to "Unclassified" if there was high normalized Shannon entropy.

#### <span id="page-2-0"></span>CID.GetDistMat 3

#### Examples

```
## Not run:
# load data classified previously (see \code{SignacFast})
P <- readRDS("celltypes.rds")
S <- readRDS("pbmcs.rds")
# get edges from default assay from Seurat object
default.assay <- Seurat::DefaultAssay(S)
edges = S@graphs[[which(grepl(paste0(default.assay, "_nn"), names(S@graphs)))]]
# get distance matrix
D = CID.GetDistMat(edges)
# entropy-based unclassified labels labels
entropy = CID.entropy(ac = P$L2, distM = D)
## End(Not run)
```
CID.GetDistMat *Computes distance matrix from edge list*

#### **Description**

CID.GetDistMat returns the distance matrix (i.e., adjacency matrix, second-degree adjacency matrix, ..., etc.) from an edge list. Here, edges is the edge list, and n is the order of the connetions.

#### Usage

```
CID.GetDistMat(edges, n = 4)
```
#### Arguments

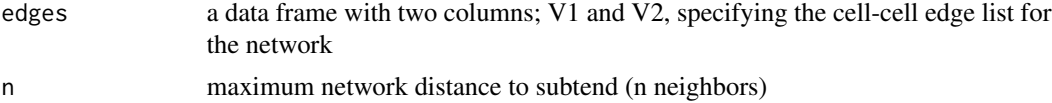

#### Value

adjacency matrices for distances < n

#### Examples

```
## Not run:
# Loads edges
file.dir = "https://kleintools.hms.harvard.edu/tools/client_datasets/"
file = "CITESEQ_EXPLORATORY_CITESEQ_5K_PBMCS/FullDataset_v1_protein/edges.csv"
download.file(paste0(file.dir, file, "?raw=true"), destfile = "edges.csv")
```
# data.dir is your path to the "edges.csv" file

```
edges = CID.LoadEdges(data.dir = ".")
# get distance matrix (adjacency matrices with up to fourth-order connections) from edge list
distance_matrices = CID.GetDistMat(edges)
## End(Not run)
```
CID.IsUnique *Extracts unique elements*

#### Description

CID.IsUnique returns a Boolean for the unique elements of a vector.

#### Usage

CID.IsUnique(x)

#### Arguments

x A character vector

#### Value

boolean, unique elements are TRUE

#### Examples

```
# generate a dummy variable
dummy = c("A", "A", "B", "C")
# get only unique elements
logik = CID.IsUnique(dummy)
dummy[logik]
```
CID.LoadData *Load data file from directory*

#### Description

Loads 'matrix.mtx' and 'genes.txt' files from a directory.

#### Usage

```
CID.LoadData(data.dir, mfn = "matrix.mtx")
```
<span id="page-3-0"></span>

#### <span id="page-4-0"></span>CID.LoadEdges 5

#### Arguments

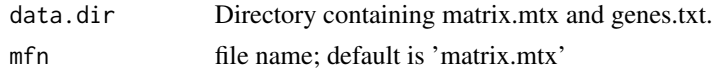

#### Value

A sparse matrix with rownames equivalent to the names in genes.txt

#### Examples

```
## Not run:
# Loads data from SPRING
# dir is your path to the "categorical_coloring_data.json" file
dir = "./FullDataset_v1"
# load expression data
E = CID.LoadData(data-dir = dir)## End(Not run)
```
CID.LoadEdges *Load edges from edge list for single cell network*

#### Description

CID.LoadEdges loads edges, typically after running the SPRING pipeline.

#### Usage

```
CID.LoadEdges(data.dir)
```
#### Arguments

data.dir A directory where "edges.csv" file is located

#### Value

The edge list in data frame format

#### Examples

```
## Not run:
# Loads edges
file.dir = "https://kleintools.hms.harvard.edu/tools/client_datasets/"
file = "CITESEQ_EXPLORATORY_CITESEQ_5K_PBMCS/FullDataset_v1_protein/edges.csv"
download.file(paste0(file.dir, file, "?raw=true"), destfile = "edges.csv")
```
# data.dir is your path to the "edges.csv" file

```
edges = CID.LoadEdges(data.dir = ".")
## End(Not run)
```
CID.Louvain *Detects community substructure by Louvain community detection*

#### Description

CID.Louvain determines Louvain clusters from an edge list.

#### Usage

CID.Louvain(edges)

#### Arguments

edges A data frame or matrix with edges

#### Value

A character vector with the community substructures of the graph corresponding to Louvain clusters.

```
## Not run:
# Loads edges
file.dir = "https://kleintools.hms.harvard.edu/tools/client_datasets/"
file = "CITESEQ_EXPLORATORY_CITESEQ_5K_PBMCS/FullDataset_v1_protein/edges.csv"
download.file(paste0(file.dir, file, "?raw=true"), destfile = "edges.csv")
# data.dir is your path to the "edges.csv" file
edges = CID.LoadEdges(data.dir = ".")
# get louvain clusters from edge list
clusters = CID.Louvain(edges)
## End(Not run)
```
<span id="page-5-0"></span>

<span id="page-6-0"></span>CID.Normalize normalizes the expression matrix to the mean library size.

#### Usage

CID.Normalize(E)

#### Arguments

E Expression matrix

#### Value

Normalized expression matrix where each cell sums to the mean total counts

```
## Not run:
# download single cell data for classification
file.dir = "https://cf.10xgenomics.com/samples/cell-exp/3.0.0/pbmc_1k_v3/"
file = "pbmc_1k_v3_filtered_feature_bc_matrix.h5"
download.file(paste0(file.dir, file), "Ex.h5")
# load data, process with Seurat
library(Seurat)
E = Read10X_h5(filename = "Ex.h5")# observe average total counts
mean(Matrix::colSums(E))
# run normalization
E_norm = CID.Normalize(E)
# check normalization
kmu = mean(Matrix::colSums(E_norm))
head(kmu)
## End(Not run)
```
<span id="page-7-0"></span>

CID.smooth uses k-nearest neighbors to identify cells which correspond to a different label than the majority of their first-degree neighbors. If so, those annotations are "smoothed."

#### Usage

CID.smooth(ac, dM)

#### Arguments

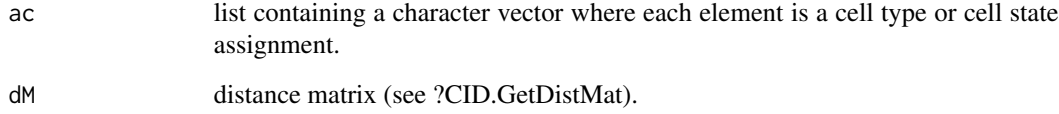

#### Value

A character vector with smoothed labels

```
## Not run:
# load data classified previously (see SignacFast)
P <- readRDS("celltypes.rds")
S <- readRDS("pbmcs.rds")
# get edges from default assay from Seurat object
default.assay <- Seurat::DefaultAssay(S)
edges = S@graphs[[which(grepl(paste0(default.assay, "_nn"), names(S@graphs)))]]
# get distance matrix
D = CID.GetDistMat(edges)
# smooth labels
smoothed = CID.smooth(ac = P$CellTypes, dM = D[[1]])
## End(Not run)
```
<span id="page-8-0"></span>

CID.writeJSON is a SPRING-integrated function for writing a JSON file.

#### Usage

```
CID.writeJSON(
  cr,
  json_new = "categorical_coloring_data.json",
  spring.dir,
 new_populations = NULL,
 new_colors = NULL
)
```
#### Arguments

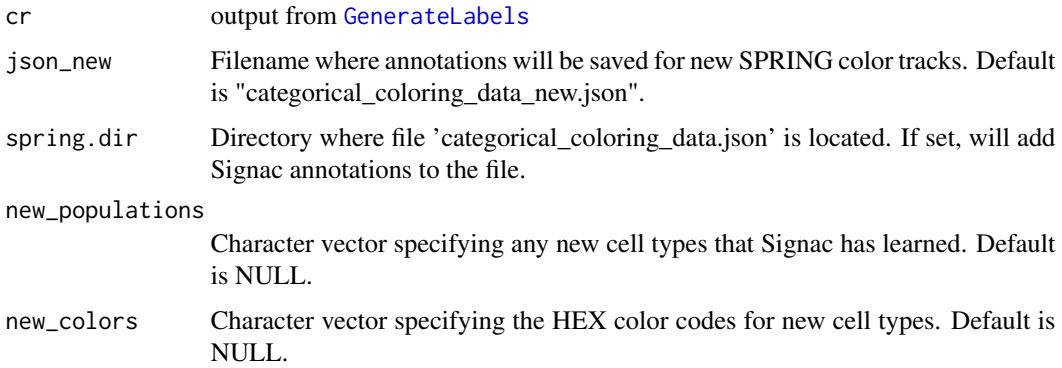

#### Value

A categorical\_coloring\_data.json file with Signac annotations and Louvain clusters added.

<span id="page-8-1"></span>GenerateLabels *Generates cellular phenotype labels*

#### Description

GenerateLabels returns a list of cell type and cell state labels, as well as novel cellular phenotypes and unclassified cells.

#### Usage

```
GenerateLabels(
  cr,
 E = NULL,smooth = TRUE,new_populations = NULL,
 new_categories = NULL,
 min.cells = 10,spring.dir = NULL,
 graph.used = "nn"\mathcal{L}
```
#### Arguments

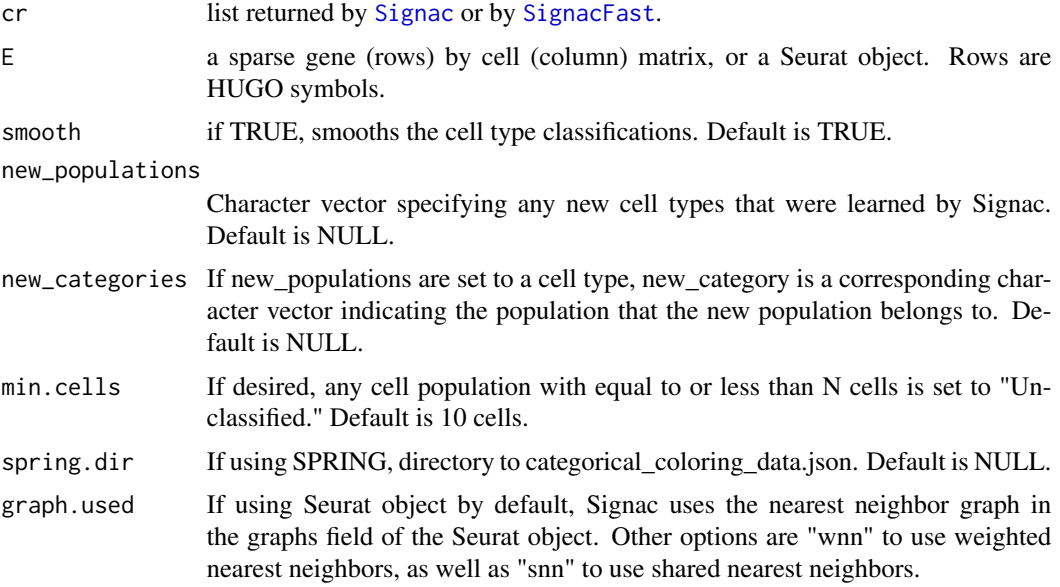

#### Value

A list of cell type labels for cell types, cell states and novel populations.

```
## Not run:
# download single cell data for classification
file.dir = "https://cf.10xgenomics.com/samples/cell-exp/3.0.0/pbmc_1k_v3/"
file = "pbmc_1k_v3_filtered_feature_bc_matrix.h5"
download.file(paste0(file.dir, file), "Ex.h5")
# load data, process with Seurat
library(Seurat)
E = Read10X_h5(filename = "Ex.h5")pbmc <- CreateSeuratObject(counts = E, project = "pbmc")
```
<span id="page-9-0"></span>

```
# run Seurat pipeline
pbmc <- SCTransform(pbmc, verbose = FALSE)
pbmc <- RunPCA(pbmc, verbose = FALSE)
pbmc <- FindNeighbors(pbmc, dims = 1:30, verbose = FALSE)
# classify cells
labels = SignacFast(E = pbmc)celltypes = GenerateLabels(labels, E = pbmc)
## End(Not run)
```
Genes\_Of\_Interest *Genes of interest for drug discovery / disease biology research*

#### Description

3,304 genes curated from external sources

#### Usage

Genes\_Of\_Interest

#### Format

A data frame with five columns

Genes genes, identified by HUGO symbols

CellPhoneDB 0 if not in CellPhoneDB, 1 if gene is listed as a receptor in CellPhoneDB

GWAS 0 if not GWAS, 1 if GWAS in GWAS catalog

PI\_drugs 0 if not in Priority Index paper, 1 if gene is listed as a drug target in priority index paper PI\_GWAS 0 if not in Priority Index GWAS list, 1 if gene is listed as GWAS in priority index paper

<span id="page-10-1"></span>GetModels\_HPCA *Loads neural network models from GitHub*

#### Description

...

GetModels\_HPCA returns a list of neural network models that were trained with the HPCA training data. The HPCA training data has 18 classification tasks with bootstrapped training data. The training data are split into two distinct cellular phenotypes (i.e., immune and nonimmune). GetModels\_HPCA downloads pre-computed neural networks trained to classify cells for each task  $(n = 100$  models trained for each tasks).

#### Usage

GetModels\_HPCA()

### Value

list of 1,800 neural network models stacked to solve 18 classification problems.

#### See Also

[SignacFast](#page-19-1), [ModelGenerator](#page-14-1)

#### Examples

```
## Not run:
P = GetModels()
```
## End(Not run)

<span id="page-11-1"></span>GetTrainingData\_HPCA *Loads bootstrapped HPCA training data from GitHub*

#### Description

GetTrainingData\_HPCA returns a list of bootstrapped HPCA training data. The HPCA training data has 18 classification tasks, each split into two distinct cellular phenotypes (i.e., immune and nonimmune). GetTrainingData\_HPCA downloads bootstrapped training data to use for modelbuilding.

#### Usage

```
GetTrainingData_HPCA()
```
#### Value

A list with two elements; 'Reference' are the training data, and 'genes' – the union of all features present in the training data.

```
## Not run:
P = GetTrainingData_HPCA()
## End(Not run)
```
<span id="page-11-0"></span>

<span id="page-12-1"></span><span id="page-12-0"></span>KSoftImpute is an ultra-fast method for imputing missing gene expression values in single cell data. KSoftImpute uses k-nearest neighbors to impute the expression of each gene by the weighted average of itself and it's first-degree neighbors. Weights for imputation are determined by the number of detected genes. This method works for large data sets (>100,000 cells) in under a minute.

#### Usage

```
KSoftImpute(E, dM = NULL, genes.to.use = NULL, verbose = FALSE)
```
#### Arguments

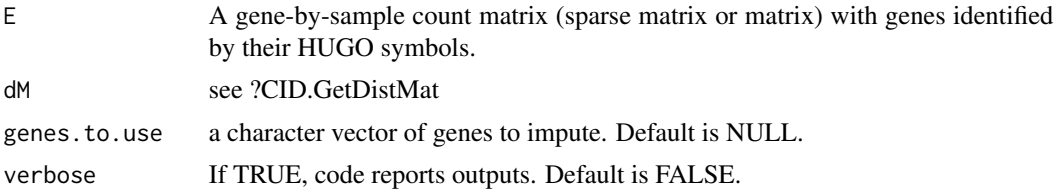

#### Value

An expression matrix (sparse matrix) with imputed values.

#### See Also

[Signac](#page-16-1) and [SignacFast](#page-19-1)

```
## Not run:
# download single cell data for classification
file.dir = "https://cf.10xgenomics.com/samples/cell-exp/3.0.0/pbmc_1k_v3/"
file = "pbmc_1k_v3_filtered_feature_bc_matrix.h5"
download.file(paste0(file.dir, file), "Ex.h5")
# load data, process with Seurat
library(Seurat)
E = Read10X_h5(filename = "Ex.h5")pbmc <- CreateSeuratObject(counts = E, project = "pbmc")
# run Seurat pipeline
pbmc <- SCTransform(pbmc, verbose = FALSE)
pbmc <- RunPCA(pbmc, verbose = FALSE)
pbmc <- RunUMAP(pbmc, dims = 1:30, verbose = FALSE)
pbmc <- FindNeighbors(pbmc, dims = 1:30, verbose = FALSE)
```

```
# get edges from default assay from Seurat object
default.assay <- Seurat::DefaultAssay(pbmc)
edges = pbmc@graphs[[which(grepl(paste0(default.assay, "_nn"), names(pbmc@graphs)))]]
# get distance matrix
dM = CID.GetDistMat(edges)
# run imputation
Z = KSoftImpute(E = E, dM = dM, verbose = TRUE)## End(Not run)
```
#### <span id="page-13-1"></span>MASC *Mixed effect modeling*

#### Description

[MASC](#page-13-1) was imported from <https://github.com/immunogenomics/masc>. Performs mixed-effect modeling.

#### Usage

```
MASC(
  dataset,
  cluster,
  contrast,
  random_effects = NULL,
  fixed_effects = NULL,
  verbose = FALSE
```
 $\lambda$ 

#### Arguments

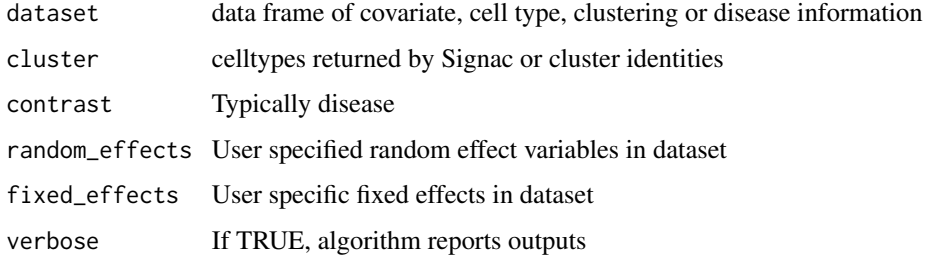

#### Value

mixed effect model results

#### <span id="page-14-0"></span>ModelGenerator 15

#### Examples

```
## Not run:
# Load metadata
file.dir = "https://kleintools.hms.harvard.edu/tools/client_datasets/"
file = "AMP_Phase1_SLE_Apr2019/FullDataset_v1/categorical_coloring_data.json"
download.file(paste0(file.dir, file, "?raw=true"), destfile = "categorical_coloring_data.json")
d = rjson::fromJSON(file='categorical_coloring_data.json')
d = data.frame(sapply(d, function(x) x$label_list))
# run MASC
x = d$CellStates # optionally use clusters or cell types
d$Disease = factor(d$Disease) # the contrast term must be encoded as a factor
Q = MASC(d, cluster = x, contrast = 'Disease', random_effects = c( "Tissue", "Plate", "Sample"))
## End(Not run)
```
<span id="page-14-1"></span>

ModelGenerator *Generates an ensemble of neural network models.*

#### Description

[ModelGenerator](#page-14-1) generates an ensemble of neural network models each trained to classify cellular phenotypes using the reference data set.

#### Usage

```
ModelGenerator(
  R,
 N = 1,
 num.cores = 1,
  verbose = TRUE,
 hidden = 1,set.seed = TRUE,
  seed = "42")
```
#### Arguments

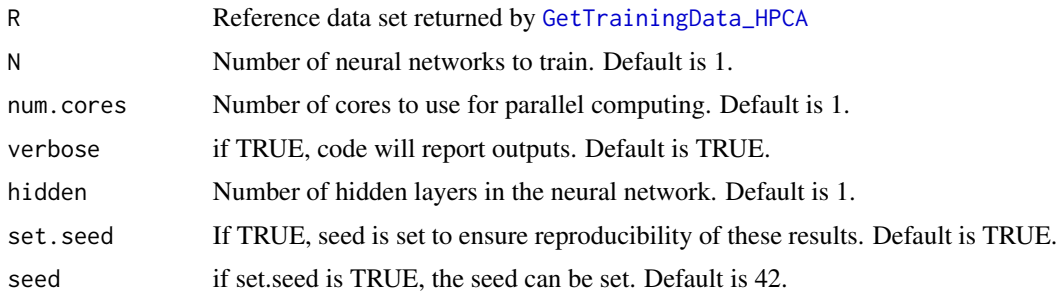

<span id="page-15-0"></span>A list, each containing N neural network models

#### See Also

[SignacFast()] for a function that uses the models generated by this function.

#### Examples

```
## Not run:
# download training data set from GitHub
Ref = GetTrainingData_HPCA()
# train a stack of 1,800 neural network models
Models = ModelGenerator(R = Ref, N = 100, num.cores = 4)
# save models
save(Models, file = "models.rda")
## End(Not run)
```
SaveCountsToH5 *Save count\_matrix.h5 files for SPRING integration*

#### Description

To integrate with SPRING, SaveCountsToH5 saves expression matrices in a sparse ".h5" format to be read with SPRING notebooks in Jupyter.

#### Usage

```
SaveCountsToH5(D, data.dir, genome = "GRCh38")
```
#### Arguments

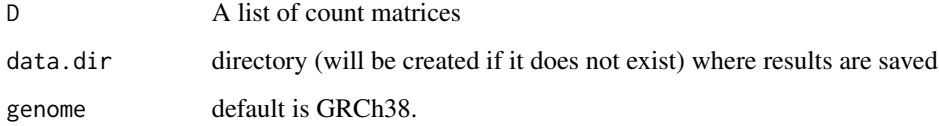

#### Value

matrix.h5 file, where each is background corrected

#### <span id="page-16-0"></span>Signac **17**

#### Examples

```
## Not run:
# download single cell data for classification
file.dir = "https://cf.10xgenomics.com/samples/cell-exp/3.0.0/pbmc_1k_v3/"
file = "pbmc_1k_v3_filtered_feature_bc_matrix.h5"
download.file(paste0(file.dir, file), "Ex.h5")
# load data
library(Seurat)
E = Read10X_h5(filename = "Ex.h5")# save counts to h5 files
SaveCountsToH5(E, data.dir = "counts_h5")
```
<span id="page-16-1"></span>

## End(Not run)

Signac *Classification of cellular phenotypes in single cell data*

#### Description

Signac trains and then uses an ensemble of neural networks to classify cellular phenotypes using an expression matrix or Seurat object. The neural networks are trained with the HPCA training data using only features that are present in both the single cell and HPCA training data set. Signac returns annotations at each level of the classification hierarchy, which are then converted into cell type labels using [GenerateLabels](#page-8-1). For a faster alternative, try [SignacFast](#page-19-1), which uses pre-computed neural network models.

#### Usage

```
Signac(
 E,
 R = "default",spring.dir = NULL,
 N = 100,
  num.cores = 1,
  threshold = 0,
  smooth = TRUE,impute = TRUE,verbose = TRUE,
  do.normalize = TRUE,
  return. probability = FALSE,
 hidden = 1,
  set.seed = TRUE,
  seed = "42",
  graph.used = "nn")
```
#### <span id="page-17-0"></span>Arguments

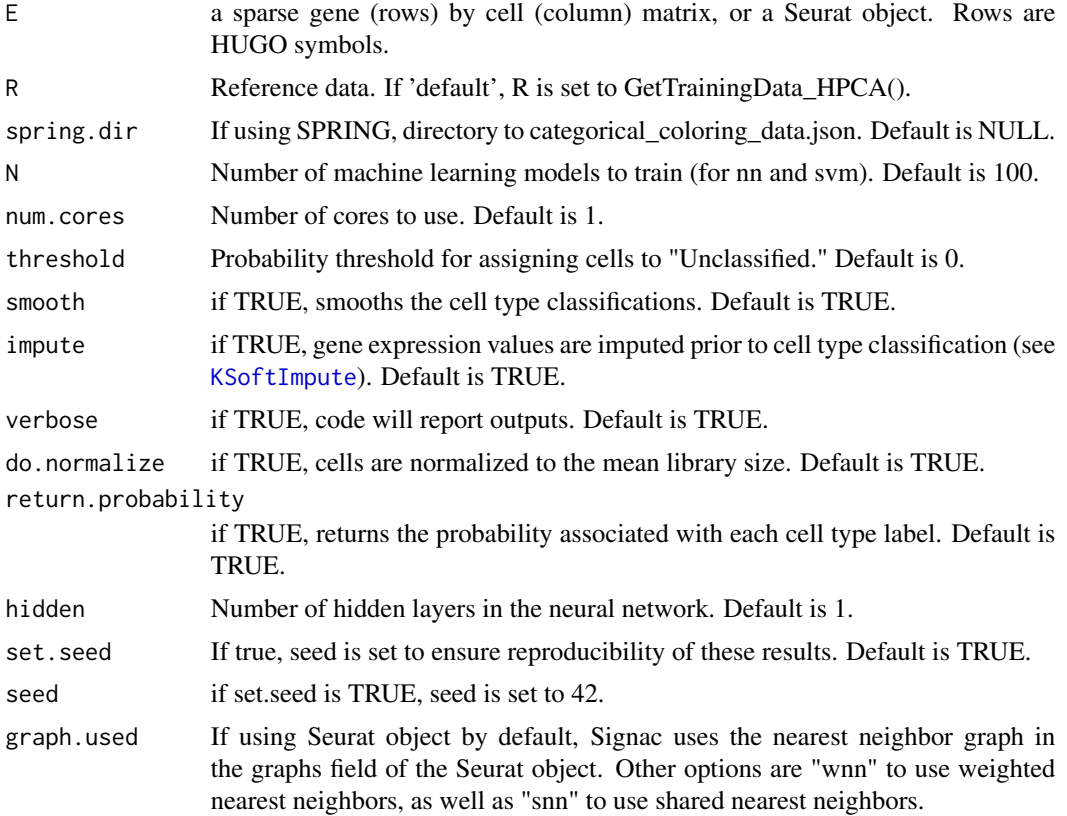

#### Value

A list of character vectors: cell type annotations (L1, L2, ...) at each level of the hierarchy as well as 'clusters' for the Louvain clustering results.

#### See Also

[SignacFast](#page-19-1), a faster alternative that only differs from [Signac](#page-16-1) in nuanced T cell phenotypes.

```
## Not run:
# download single cell data for classification
file.dir = "https://cf.10xgenomics.com/samples/cell-exp/3.0.0/pbmc_1k_v3/"
file = "pbmc_1k_v3_filtered_feature_bc_matrix.h5"
download.file(paste0(file.dir, file), "Ex.h5")
# load data, process with Seurat
library(Seurat)
E = Read10X_h5(filename = "Ex.h5")pbmc <- CreateSeuratObject(counts = E, project = "pbmc")
```
#### <span id="page-18-0"></span>SignacBoot 19

```
# run Seurat pipeline
pbmc <- SCTransform(pbmc, verbose = FALSE)
pbmc <- RunPCA(pbmc, verbose = FALSE)
pbmc <- RunUMAP(pbmc, dims = 1:30, verbose = FALSE)
pbmc <- FindNeighbors(pbmc, dims = 1:30, verbose = FALSE)
# classify cells
labels = Signac(E = pbmc)celltypes = GenerateLabels(labels, E = pbmc)
# add labels to Seurat object, visualize
pbmc <- Seurat::AddMetaData(pbmc, metadata=celltypes$CellTypes_novel, col.name = "immmune")
pbmc <- Seurat::SetIdent(pbmc, value='immmune')
DimPlot(pbmc)
# save results
saveRDS(pbmc, "example_pbmcs.rds")
## End(Not run)
```
SignacBoot *Generates bootstrapped single cell data*

#### Description

SignacBoot uses a Seurat object or an expression matrix and performs feature selection, normalization and bootstrapping to generate a training data set to be used for cell type or cluster classification.

#### Usage

```
SignacBoot(
 E,
 L,
  labels,
  size = 1000,impute = TRUE,
  spring.dir = NULL,
  logfc.threshold = 0.25,
 p.val.addj = 0.05,
  verbose = TRUE
)
```
#### Arguments

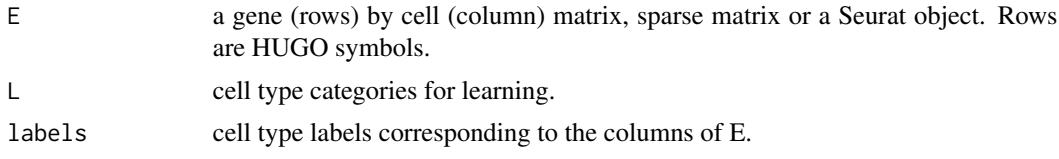

<span id="page-19-0"></span>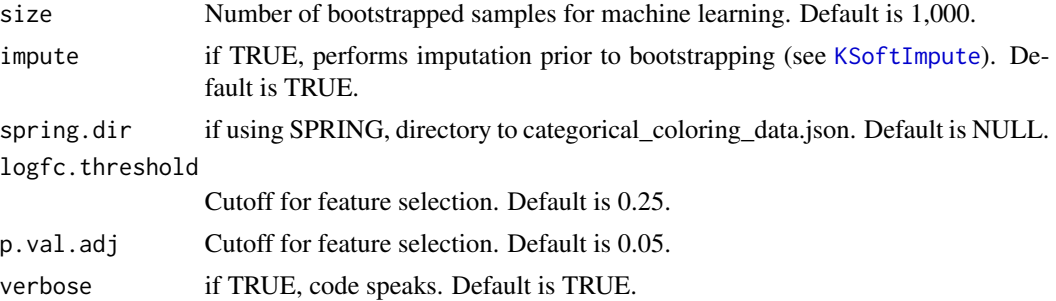

#### Value

Training data set (data.frame) to be used for building new models=.

#### See Also

[ModelGenerator](#page-14-1)

#### Examples

```
## Not run:
# load Seurat object from SignacFast example
P <- readRDS("pbmcs.rds")
# run feature selection + bootstrapping to generate 2,000 bootstrapped cells
x = P@meta.data$celltypes
R_learned = SignacBoot(P, L = c("B.naive", "B.memory"), labels = x)## End(Not run)
```
<span id="page-19-1"></span>

SignacFast *Fast classification of cellular phenotypes*

#### Description

SignacFast uses pre-computed neural network models to classify cellular phenotypes in single cell data: these models were pre-trained with the HPCA training data. Any features that are present in the training data and absent in the single cell data are set to zero. This is a factor of ~5-10 speed improvement over [Signac](#page-16-1).

#### Usage

```
SignacFast(
 E,
 Models = "default",
  spring.dir = NULL,
  num.cores = 1,
  threshold = 0,
```
#### <span id="page-20-0"></span>SignacFast 21

```
smooth = TRUE,
  impute = TRUE,verbose = TRUE,
 do.normalize = TRUE,
  return.probability = FALSE,
 graph.used = "nn"
)
```
#### Arguments

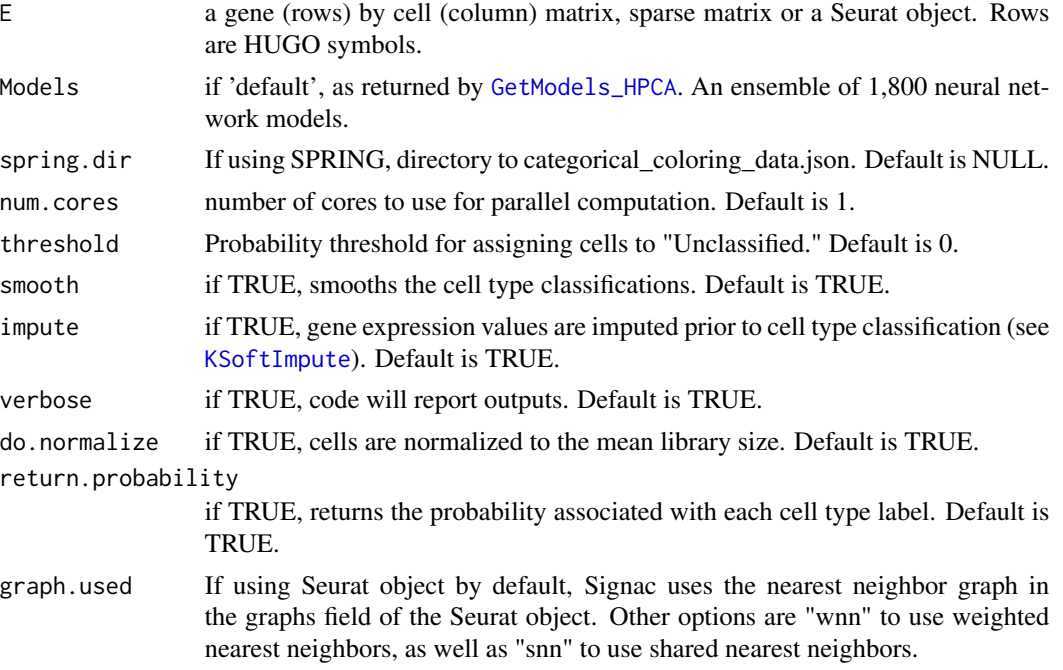

#### Value

A list of character vectors: cell type annotations (L1, L2, ...) at each level of the hierarchy as well as 'clusters' for the Louvain clustering results.

#### See Also

[Signac](#page-16-1) for another classification function.

[Signac](#page-16-1)

```
## Not run:
# download single cell data for classification
file.dir = "https://cf.10xgenomics.com/samples/cell-exp/3.0.0/pbmc_1k_v3/"
file = "pbmc_1k_v3_filtered_feature_bc_matrix.h5"
download.file(paste0(file.dir, file), "Ex.h5")
```

```
# load data, process with Seurat
library(Seurat)
E = Read10X_h5(filename = "Ex.h5")pbmc <- CreateSeuratObject(counts = E, project = "pbmc")
pbmc <- SCTransform(pbmc)
pbmc <- RunPCA(pbmc, verbose = FALSE)
pbmc <- RunUMAP(pbmc, dims = 1:30, verbose = FALSE)
pbmc <- FindNeighbors(pbmc, dims = 1:30, verbose = FALSE)
# classify cells
labels = SignacFast(E = pbmc)celltypes = GenerateLabels(labels, E = pbmc)
# add labels to Seurat object, visualize
lbls <- factor(celltypes$CellStates)
levels(lbls) <- sort(unique(lbls))
pbmc <- AddMetaData(pbmc, metadata=celltypes$CellStates, col.name = "celltypes")
pbmc <- SetIdent(pbmc, value='celltypes')
DimPlot(pbmc, label = T)
# save results
saveRDS(pbmc, "pbmcs.rds")
saveRDS(celltypes, "celltypes.rds")
```

```
## End(Not run)
```
# <span id="page-22-0"></span>Index

∗ datasets Genes\_Of\_Interest, [11](#page-10-0) CID.entropy, [2](#page-1-0) CID.GetDistMat, [3](#page-2-0) CID.IsUnique, [4](#page-3-0) CID.LoadData, [4](#page-3-0) CID.LoadEdges, [5](#page-4-0) CID.Louvain, [6](#page-5-0) CID.Normalize, [7](#page-6-0) CID.smooth, [8](#page-7-0) CID.writeJSON, [9](#page-8-0) GenerateLabels, *[9](#page-8-0)*, [9,](#page-8-0) *[17](#page-16-0)* Genes\_Of\_Interest, [11](#page-10-0) GetModels\_HPCA, [11,](#page-10-0) *[21](#page-20-0)* GetTrainingData\_HPCA, [12,](#page-11-0) *[15](#page-14-0)* KSoftImpute, [13,](#page-12-0) *[18](#page-17-0)*, *[20,](#page-19-0) [21](#page-20-0)*

MASC, *[14](#page-13-0)*, [14](#page-13-0) ModelGenerator, *[12](#page-11-0)*, *[15](#page-14-0)*, [15,](#page-14-0) *[20](#page-19-0)*

SaveCountsToH5, [16](#page-15-0) Signac, *[10](#page-9-0)*, *[13](#page-12-0)*, [17,](#page-16-0) *[18](#page-17-0)*, *[20,](#page-19-0) [21](#page-20-0)* SignacBoot, [19](#page-18-0) SignacFast, *[10](#page-9-0)*, *[12,](#page-11-0) [13](#page-12-0)*, *[17,](#page-16-0) [18](#page-17-0)*, [20](#page-19-0)